## Drupal - Site and Layout Essentials

Objectifs : Vous vous demandez comment vous pouvez améliorer et étendre votre site. Ce forfait de cinq jours conviendrait aux développeurs juniors sans expérience antérieure en programmation. Ceux-ci peuvent être une équipe de développeurs d'une agence numérique. Public visé : Tout public Durée : 5 jours (35 heures) Prix : 2500€ HT Prérequis : Expérience avec un CMS comme Joomla,Wordpress, etc. Connaissance du langage HTML et CSS.

SI Vous vous demandez comment vous pouvez améliorer et étendre votre site.

Ce forfait de cinq jours conviendra parfaitement. A destination des développeurs juniors sans expérience antérieure en programmation. Ceuxci voudront se familiariser avec la façon dont Drupal fonctionne. pour planifier

## Partie 1 Construction de site avancée

- Construire des fonctionnalités complexes et puissantes.

- Articuler les meilleures pratiques de construction de Drupal.

- Savoir comment créer des listes avancées de contenu.

- Maintenir un site Web sécurisé et rapide.

## Partie 2 Drupal Panels

- Apprenez à utiliser un système flexible pour contrôler l'affichage de votre site et la configuration.

- Découvrez comment configurer des mises en page: par page ou par section; ou

- Configurer des mises en page personnalisées pour des rôles anonymes ou sélectionnés;

- Et contrôler où le contenu est affiché.

- Créez des configurations personnalisables et configurables.

- Créer un système permettant aux utilisateurs de modifier la mise en page sans toucher le code.

- Utiliser des contextes et des variantes pour l'affichage du contenu selon le contexte.

## Partie 3 Drupal Mise en page et thème

Dans ce cours, vous verrez comment les utiliser et trouver la bonne approche pour vous. Vous allez parcourir les techniques et les meilleures pratiques pour la configuration de votre site.

- Vous apprendrez comment avoir plus de contrôle sur l'apparence et les thèmes personnalisés

- Créez des mises en page personnalisées
- Faire en sorte que le contenu apparaisse
- dynamiquement

- Créez un thème personnalisé.

Comprendre quand configurer et quand coder.

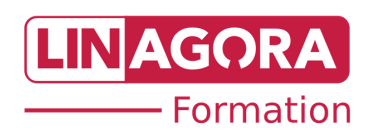